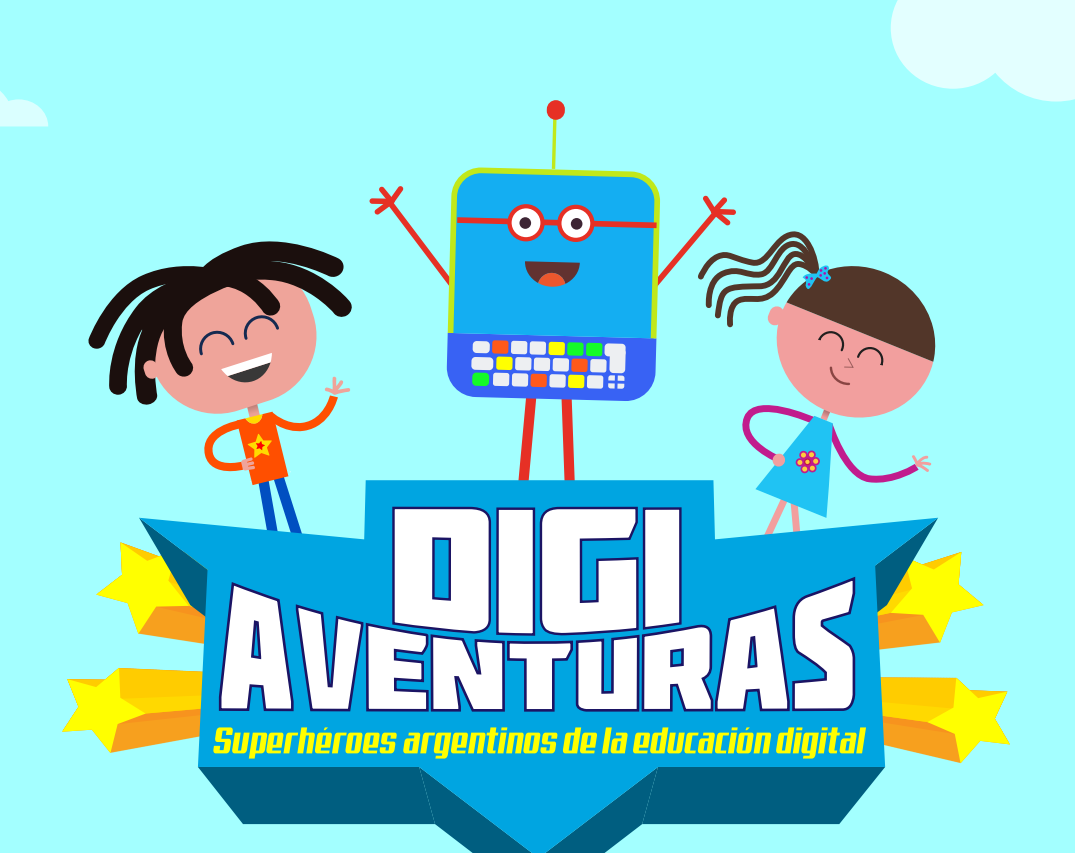

# **Variables muy divertidas**

**Actividad 2**

田田

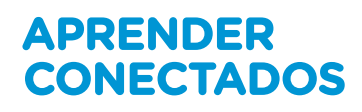

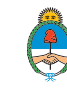

Ministerio de Educación,<br>Cultura, Ciencia y Tecnología<br>**Presidencia de la Nación** 

# **Autoridades**

**Presidente de la Nación** Mauricio Macri

**Jefe de Gabinete de Ministros** Marcos Peña

**Ministro de Educación** Alejandro Finocchiaro

**Secretario de Gobierno de Cultura** Pablo Avelluto

**Secretario de Gobierno de Ciencia, Tecnología e Innovación Productiva** Lino Barañao

**Titular de la Unidad de Coordinación General del Ministerio de Educación, Cultura, Ciencia y Tecnología** Manuel Vidal

**Secretaria de Innovación y Calidad Educativa** Mercedes Miguel

**Subsecretario de Coordinación Administrativa** Javier Mezzamico

**Directora Nacional de Innovación Educativa** María Florencia Ripani

#### ISBN en trámite

Este material fue producido por el Ministerio de Educación, Cultura, Ciencia y Tecnologia de la Nación.

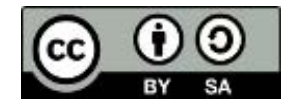

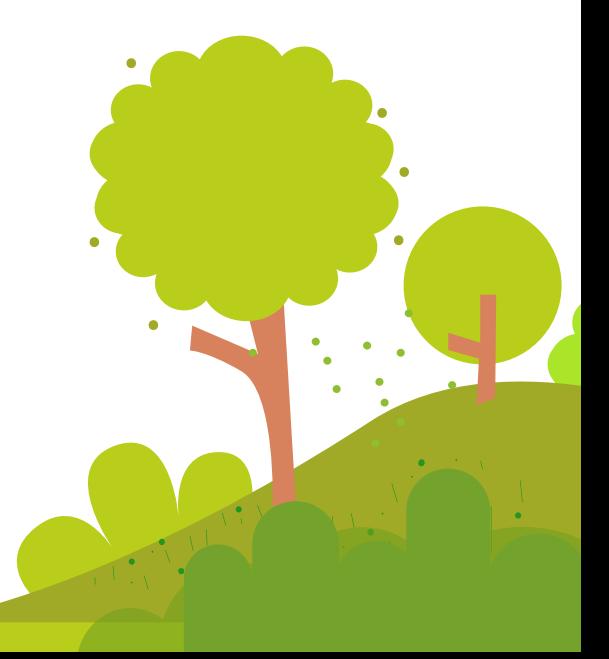

### **Introducción**

**Digiaventuras** es una serie educativa creada por el Ministerio de Educación, Cultura, Ciencia y Tecnología de la Nación, en el marco del Plan Aprender Conectados, con el objetivo de integrar la alfabetización digital en la educación inicial y primer ciclo del nivel primario.

A partir de los desafíos que enfrentan los personajes, esta serie presenta de un modo divertido y accesible contenidos relacionados con los Núcleos de Aprendizajes Prioritarios (NAP) de Educación Digital, Programación y Robótica, que fueron aprobados en 2018 y deberán estar integrados a los documentos curriculares jurisdiccionales para el año 2020.

Esta serie aporta por primera vez en la historia de la política pública nacional, una oferta de contenidos sistematizados de alfabetización digital que permite desarrollar una mirada crítica y creativa sobre la tecnología. A través de 16 capítulos, los personajes creados en base a ilustraciones y aportes de estudiantes de escuelas de gestión estatal, generan una trama de fantasía que invita a las alumnas y alumnos a disfrutar de esta aventura.

Para acompañar esta propuesta, se han diseñado actividades y diversos contenidos educativos digitales, para que tanto docentes como estudiantes cuenten con los recursos para comprender, interactuar y transformar el universo digital que nos rodea y del que somos parte.

**María Florencia Ripani** Directora Nacional de Innovación Educativa

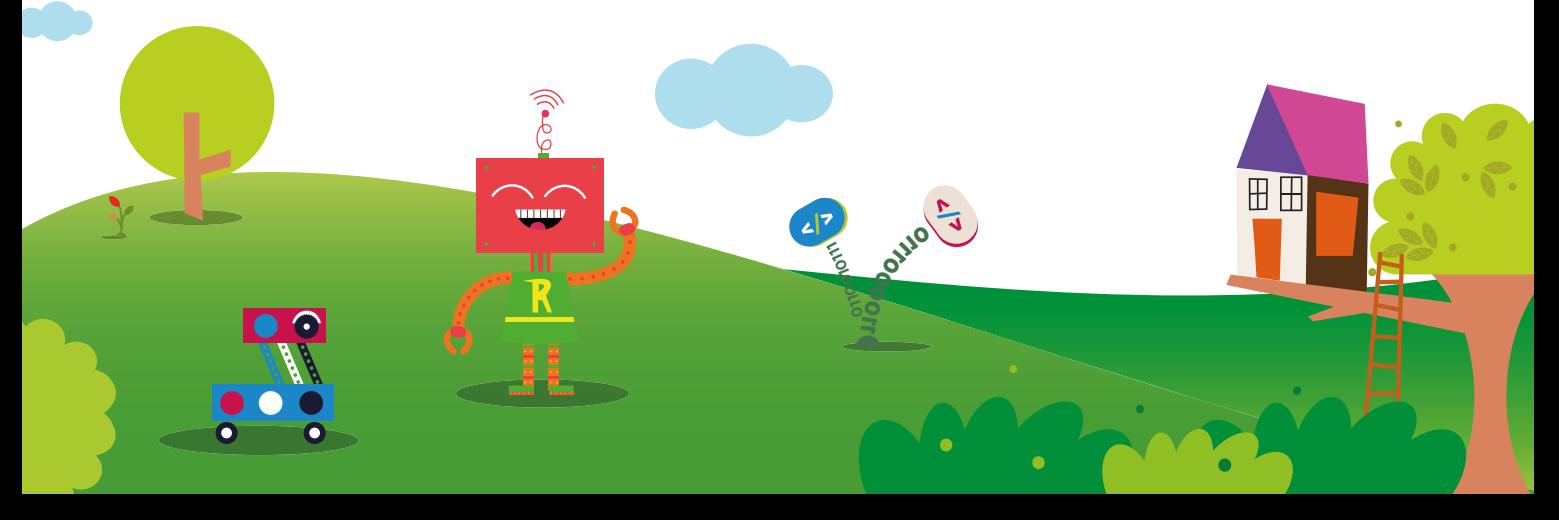

# **Variables muy divertidas**

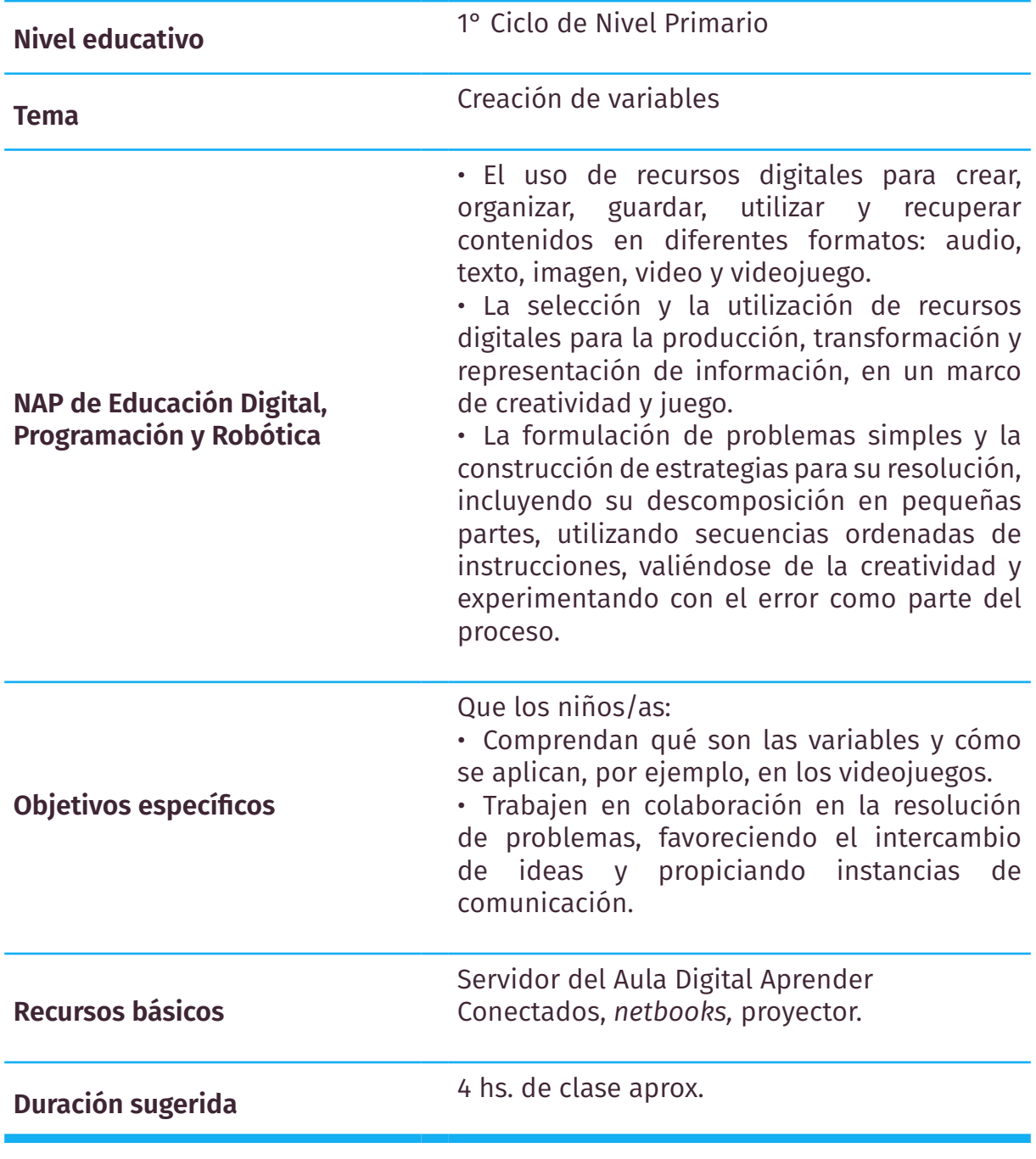

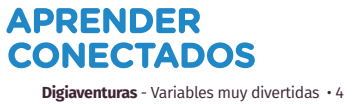

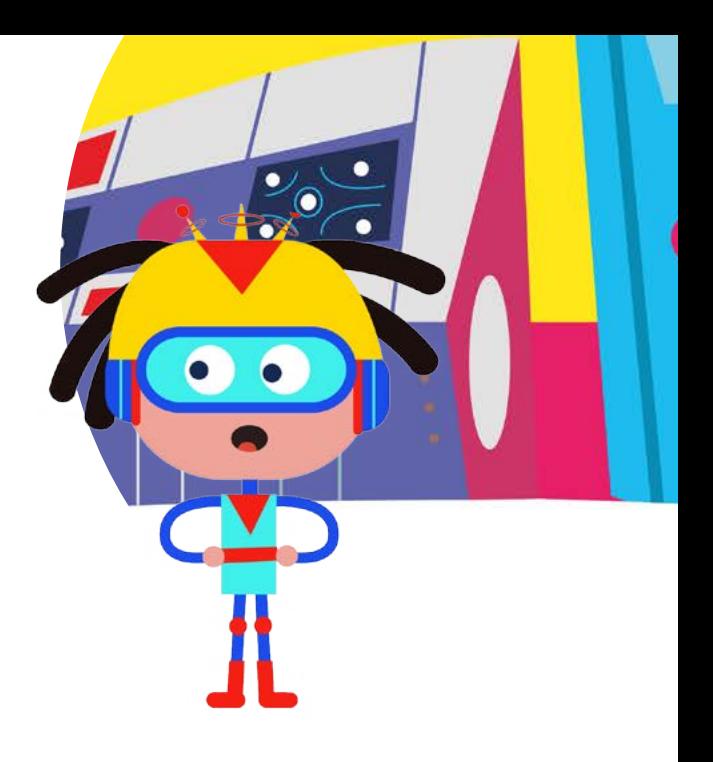

#### **Resumen**

Luego de visualizar el capítulo 13 de Digiaventuras, "Variables muy divertidas", invitar a los chicos a crear un juego con variables.

La modalidad de trabajo será **en equipos de hasta 4 integrantes.** 

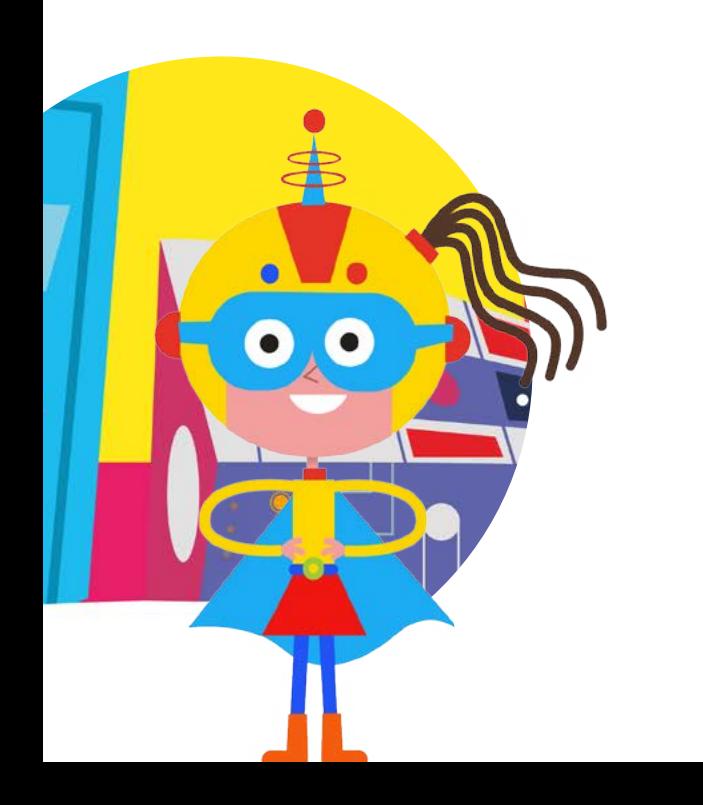

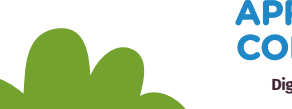

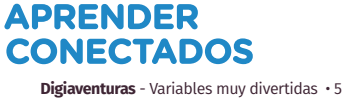

### **Guía**

1. Reproducir el capítulo 13 de Digiaventuras Remix, "Variables muy divertidas".

2. Realizar una puesta en común sobre algunos de los temas abordados en el capítulo. Algunas preguntas sugeridas para moderar el intercambio son las siguientes:

• ¿Qué son las variables? ¿Qué ejemplos de variables se presentan en el videojuego del capítulo? ¿Qué otras variables identifican en los videojuegos que frecuentan?

3. Invitar a los alumnos y alumnas a organizarse en equipos de hasta 4 integrantes y encender las *netbooks.* 

4. A continuación, cada equipo creará un videojuego en Scratch a través de secuencias simples.

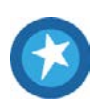

Se sugiere para esta instancia recuperar los pasos para crear un videojuego que se abordan en el capítulo «Creadores de videojuegos». A continuación se brindan algunas orientaciones adicionales:

- Formular un problema.
- Descomponerlo mediante preguntas.
- Pensar alternativas para resolverlo.
- Crear los personajes y fondos de este videojuego.
- Pensar qué sonidos y disfraces se van a utilizar.

• Imaginar los desafíos que pueda realizar ese personaje durante el videojuego y las recompensas para aquellos superados. También si van a aparecer diálogos entre los personajes.

• Pensar los carteles de notificación que eventualmente puedan aparecer en cada caso.

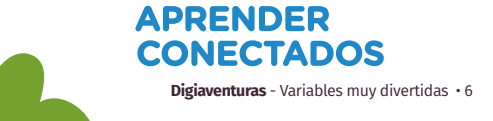

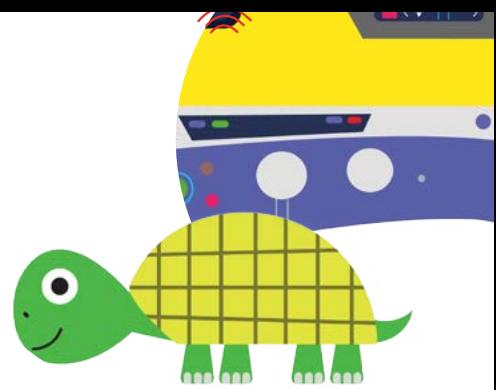

Los invitamos a visitar la colección "Creá tus videojuegos con Scratch", publicados en el [canal de videos del Portal Educ.ar,](https://www.youtube.com/watch?v=ossa5JffXKY&list=PLncOCZ_bu7NL9hQPkWMJDpIGgk1QbbEug&index=2) para crear la programación inicial. Este material también resultará útil para luego orientar a tus alumnos en la resolución de la actividad.

#### 5. ¿Qué variables podemos crear en el juego?

Abrir una presentación o un documento de texto para registrar las variables, los valores y las consecuencias para el juego. Por ejemplo:

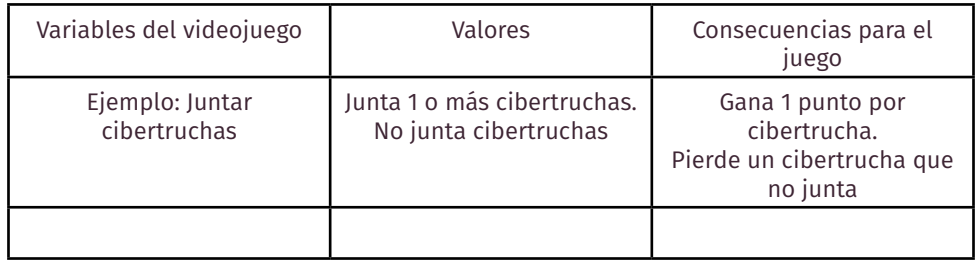

8. Invitar a los niños a incluir al menos una de esas variables en el juego. Guardar los cambios.

9. Proponer que se jueguen las propuestas lúdicas creadas por otros equipos.

10. Conversar sobre los logros, los desafíos y las posibles mejoras.

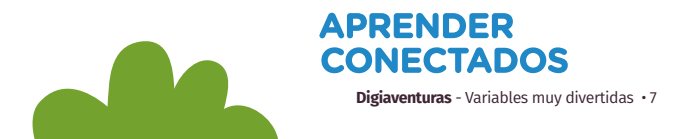

#### **Más información**

 $\vert \cdot \vert$ 

 $\| \cdot \|$ 

**AREA** 

 $\bullet$ 

**98** 

 $\bullet$ 

O

#### Para profundizar

> [EducApps para aprender a programar](https://www.educ.ar/recursos/132011/%2520EducApps%2520para%2520aprender%2520a%2520%2520programar) > [5 Programas para crear videojuegos](https://www.educ.ar/recursos/132177/5-%2520programas-para-crear-videojuegos) > [Infografía con información sobre el lenguaje de programación Scratch](https://www.educ.ar/recursos/131979/infografiascratch) > [Orientaciones para organizar un Scratch Day en la escuela](https://www.educ.ar/recursos/132185/dia_%2520internacional) > [Especial "Mujeres programadoras" del portal Educ.ar](https://www.educ.ar/colecciones/47?from=51)

#### **Tutoriales**

Creá tus videojuegos con Scratch, publicados en el **canal de [videos del Portal Educ.ar](https://www.youtube.com/watch?v=ossa5JffXKY&list=PLncOCZ_bu7NL9hQPkWMJDpIGgk1QbbEug&index=2)**, para crear la programación inicial. Este material también resultará útil para luego orientar a tus alumnos en la resolución de la actividad.

**Digiaventuras** - Variables muy divertidas • 8

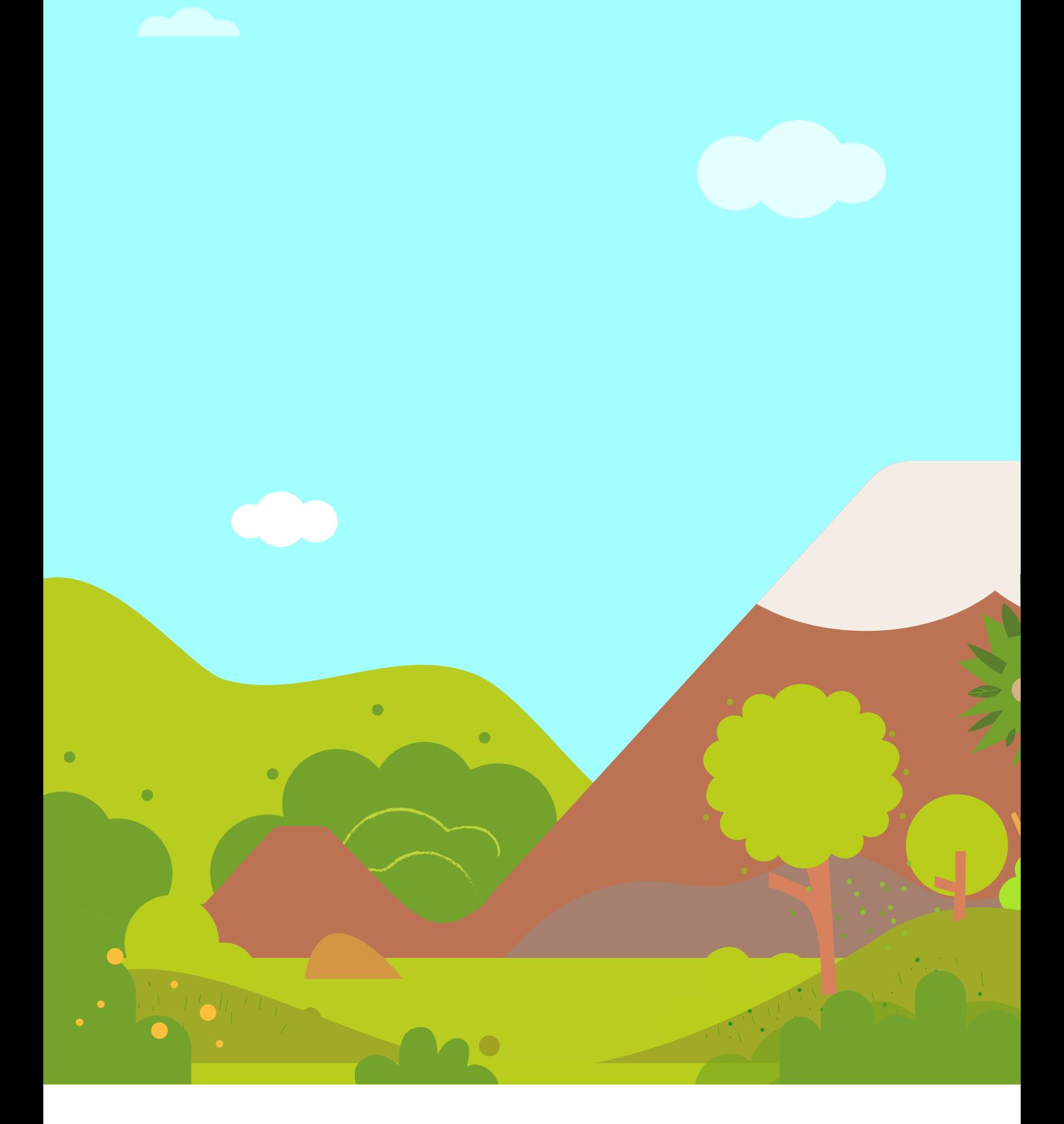

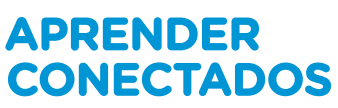

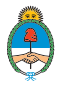

Ministerio de Educación,<br>Cultura, Ciencia y Tecnología<br>**Presidencia de la Nación**